# **Reti di Calcolatori**

# **Lezione 3**

#### **I livelli di una rete**

Per ridurre la complessità di progetto, le reti sono in generale organizzate a livelli:

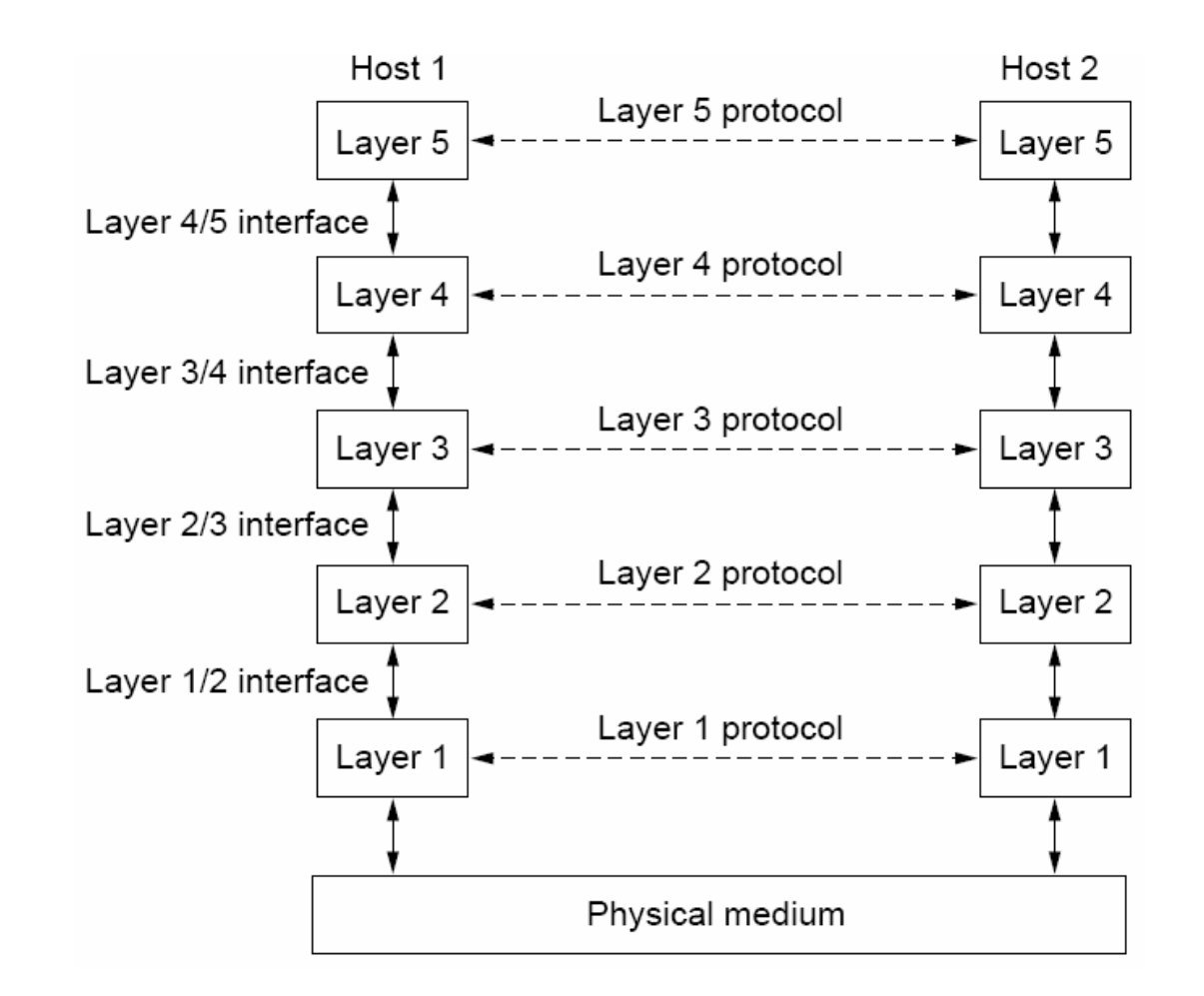

#### **Il Formato dei Pacchetti**

 $\mathcal{L}_{\mathcal{A}}$ Tutti pacchetti sono fatti in questo modo:

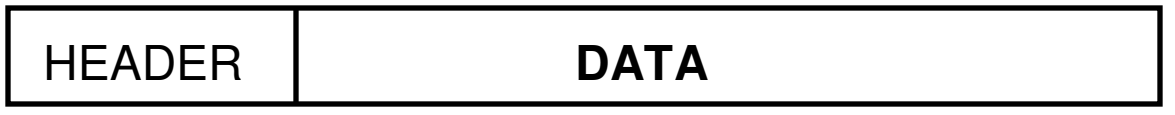

- $\mathcal{L}_{\mathrm{max}}$ Lo **header** contiene tutta l'informazione relativo al trasporto del pacchetto;
- $\mathbf{r}$ La parte **data** contiene i dati che devono essere effettivamente trasportati;

#### **Il Protocollo TCP/IP**

- $\blacksquare$ **TCP/IP** <sup>è</sup> un esempio di stack protocollare.
- Internet funziona con questo protocollo**.**

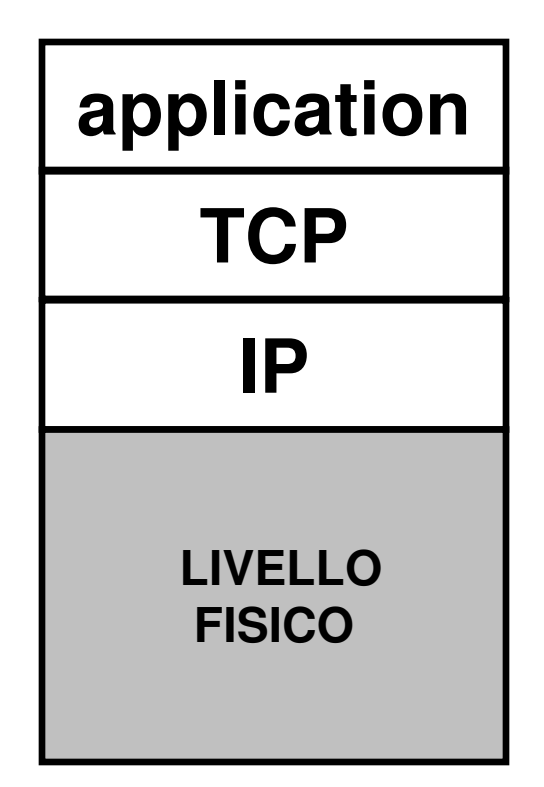

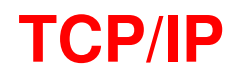

La coppia di protocolli TCP/IP consente di mettere in collegamento dueprocessi ovunque presenti su Internet:

- TCP divide il flusso di byte in pacchetti e ne garantisce un collegamento affidabile;
- – IP immette i pacchetti nella rete ma non dà nessuna garanzia di affidabilità della rete, ma consente uno sfruttamento ottimale delle risorse;

#### **Il Formato degli Indirizzi IP**

Gli indirizzi IP sono del tipo: RETE-HOST**;**

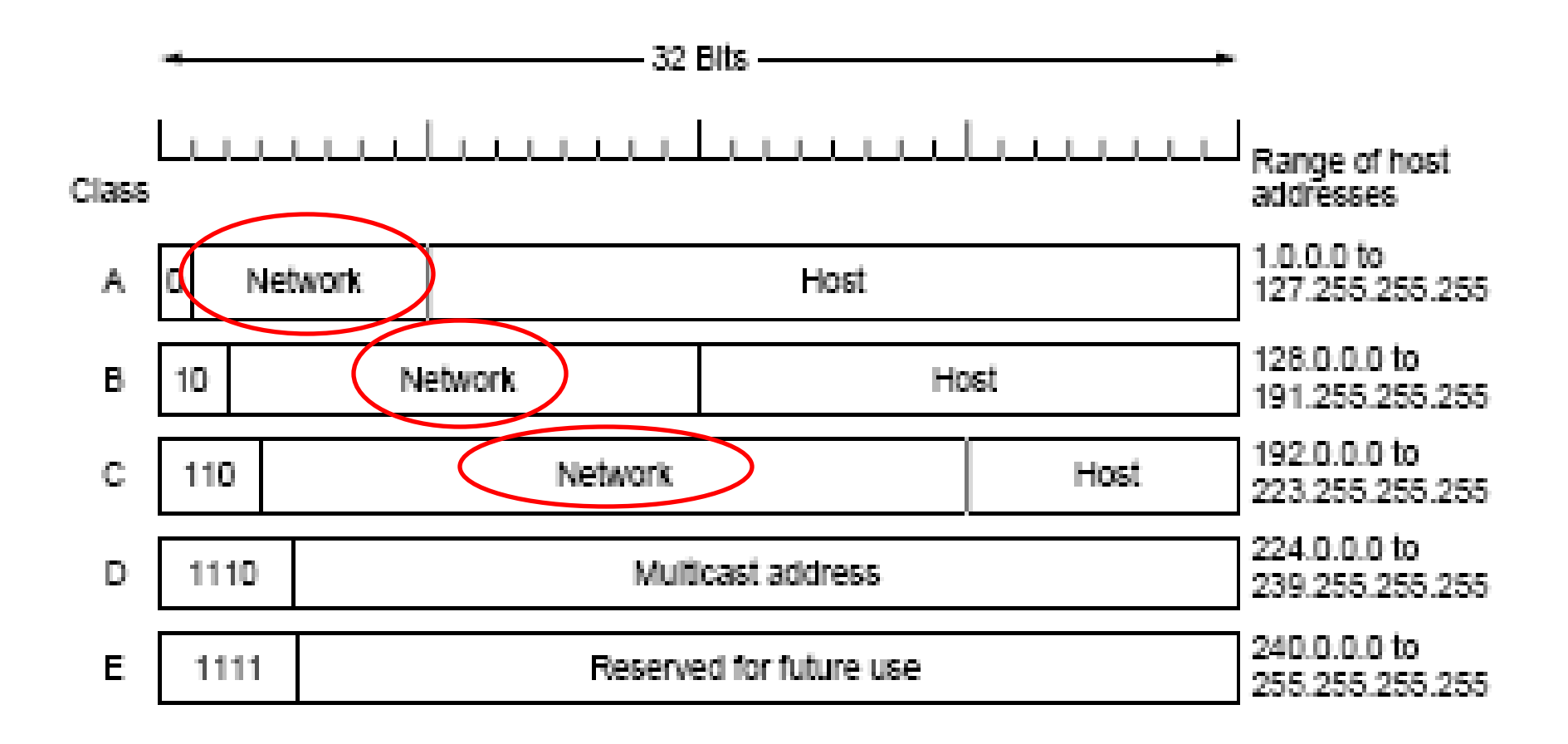

# **Il Livello delle Applicazioni**

#### **Il DNS**

- $\mathbf{r}$ Gli indirizzi IP sono in formato numerico: sono difficili da ricordare;
- $\mathcal{L}_{\mathcal{A}}$ Ricordare delle stringhe di testo è sicuramente molto più semplice;
- $\mathcal{L}_{\mathcal{A}}$  Il **Domain Name System** (**DNS**) consente di associare stringhe di testo a indirizzi IP;
- $\mathcal{L}_{\mathcal{A}}$ Il DNS si basa su un sistema di denominazione gerarchico;
- $\mathcal{L}_{\mathcal{A}}$ E' implementato mediante un base di dati distribuita;

## **Il Funzionamento del DNS**

Vediamo come si usa il DNS:

- 1. Quando un applicazione deve trasformare un nome in un indirizzo IP chiama una procedura risolutrice chiamata **resolver**;
- 2. Il resolver contatta un server DNS locale, il quale cerca nel data base distribuito;
- 3. Il server restituisce l'indirizzo IP al resolver;
- 4. Il resolver restituisce l'indirizzo all'applicazione;

#### **Lo Spazio dei Nomi del DNS (1/2)**

Il DNS si basa sul concetto di **dominio**:

- In Internet lo spazio dei nomi è suddiviso in domini radice, ogni dominio è <sup>a</sup> sua volta suddiviso in sottodomini, a loro volta frazionabili;
- –Questa suddivisione può essere rappresentata con una struttura ad albero;

#### **Lo Spazio dei Nomi del DNS (2/2)**

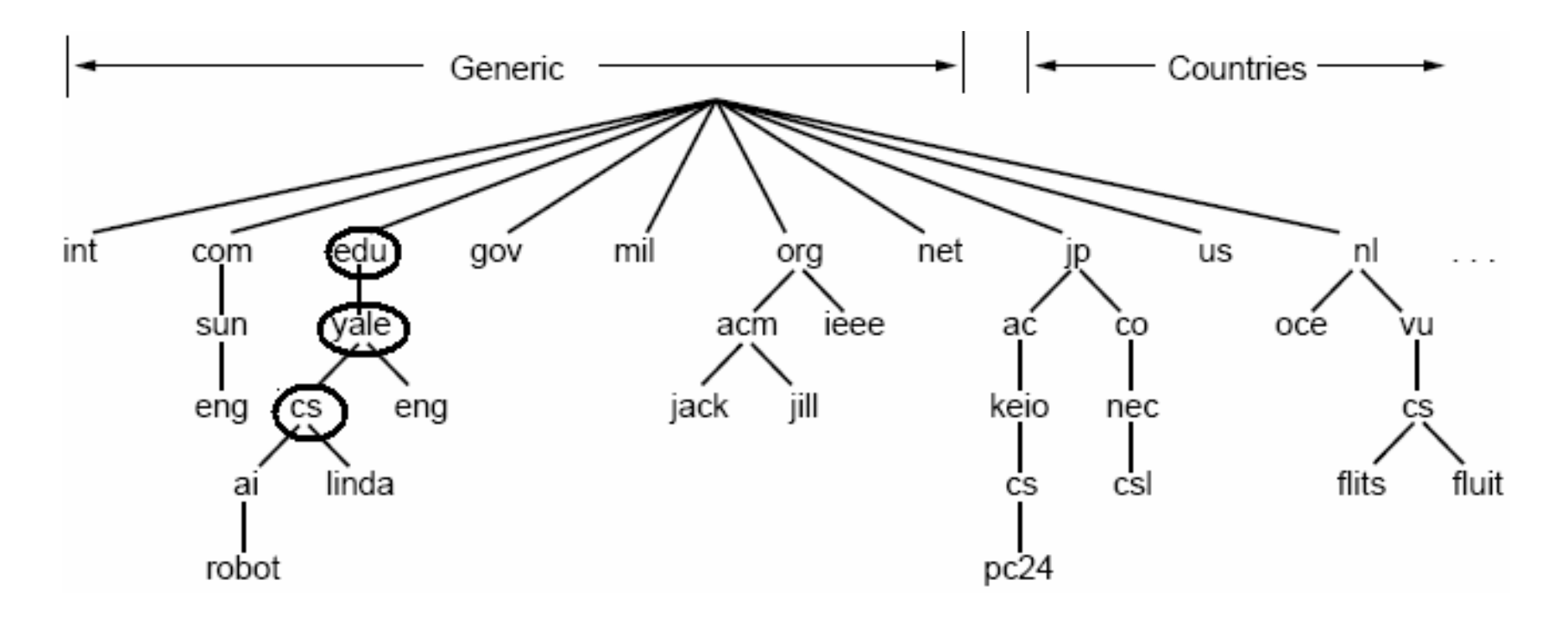

Il nome di un dominio è composto dal cammino inverso dalla foglia fino alla radice. Esempio: cs.yale.edu

Ogni dominio rappresenta uno sottospazio indipendente dei nomi ed il suo gestore è responsabile dei relativi sottodomini

#### **DNS: La base di dati**

- $\blacksquare$ Il DNS si basa su una base di dati distribuita;
- $\mathcal{L}_{\mathcal{A}}$ Il DNS è basato su file di testo distribuiti in tutta la rete;
- $\mathcal{L}_{\mathcal{A}}$ Questi file sono organizzati in linee di testo;
- $\mathcal{L}_{\mathcal{A}}$  Ogni linea è divisa in colonne e contiene le informazioni relative ad un singolo dominio;

### **File DNS: un Esempio**

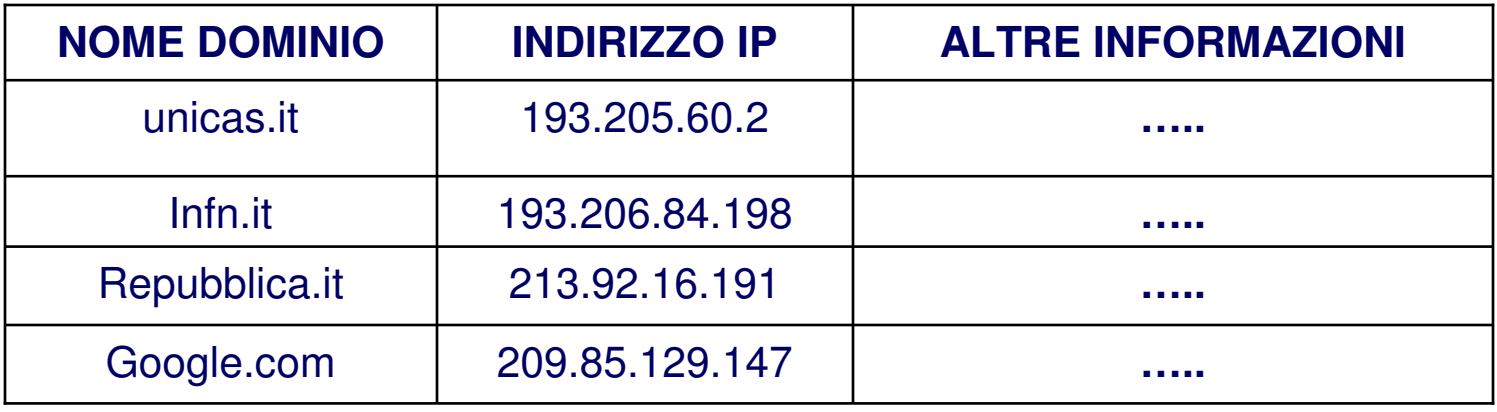

#### **DNS: I Name Server**

Il DNS è distribuito perché:

- Un unico server non riuscirebbe a rispondere a tutte le richieste;
- Il guasto dell'unico server metterebbe in crisi Internet;

**Soluzione**:

Il DNS è suddiviso in **zone** non sovrapposte;

#### **DNS: La Suddivisione in Zone**

#### **Il DNS è suddiviso in zone non sovrapposte**

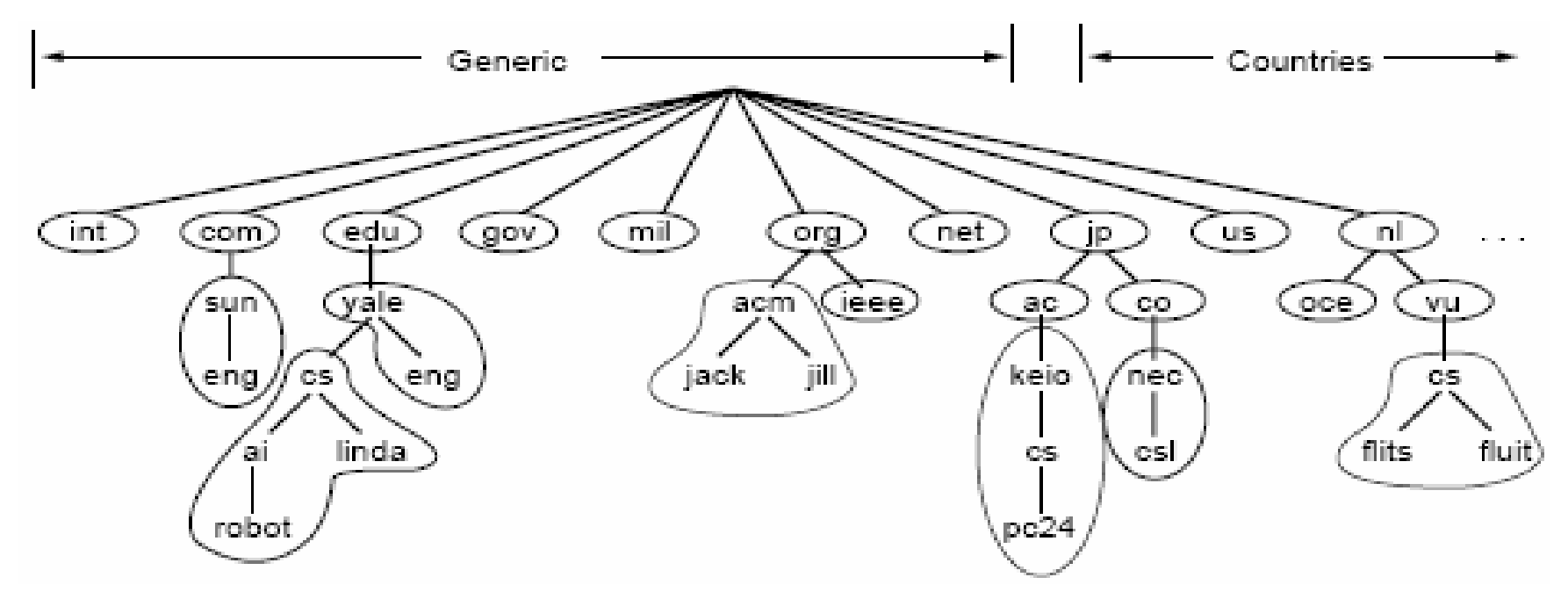

Ad ogni zona sono associati uno o più name server

#### **DNS: La risoluzione degli Indirizzi**

Quando un resolver riceve una richiesta:

- Interroga un name server locale;
- Se il name server possiede l'informazione richiesta risponde, altrimenti interroga il name server di livello più alto;

#### **DNS: un Esempio di Risoluzione**

#### flits.cs.vu.nl richiede l'indirizzo di linda.cs.yale.edu

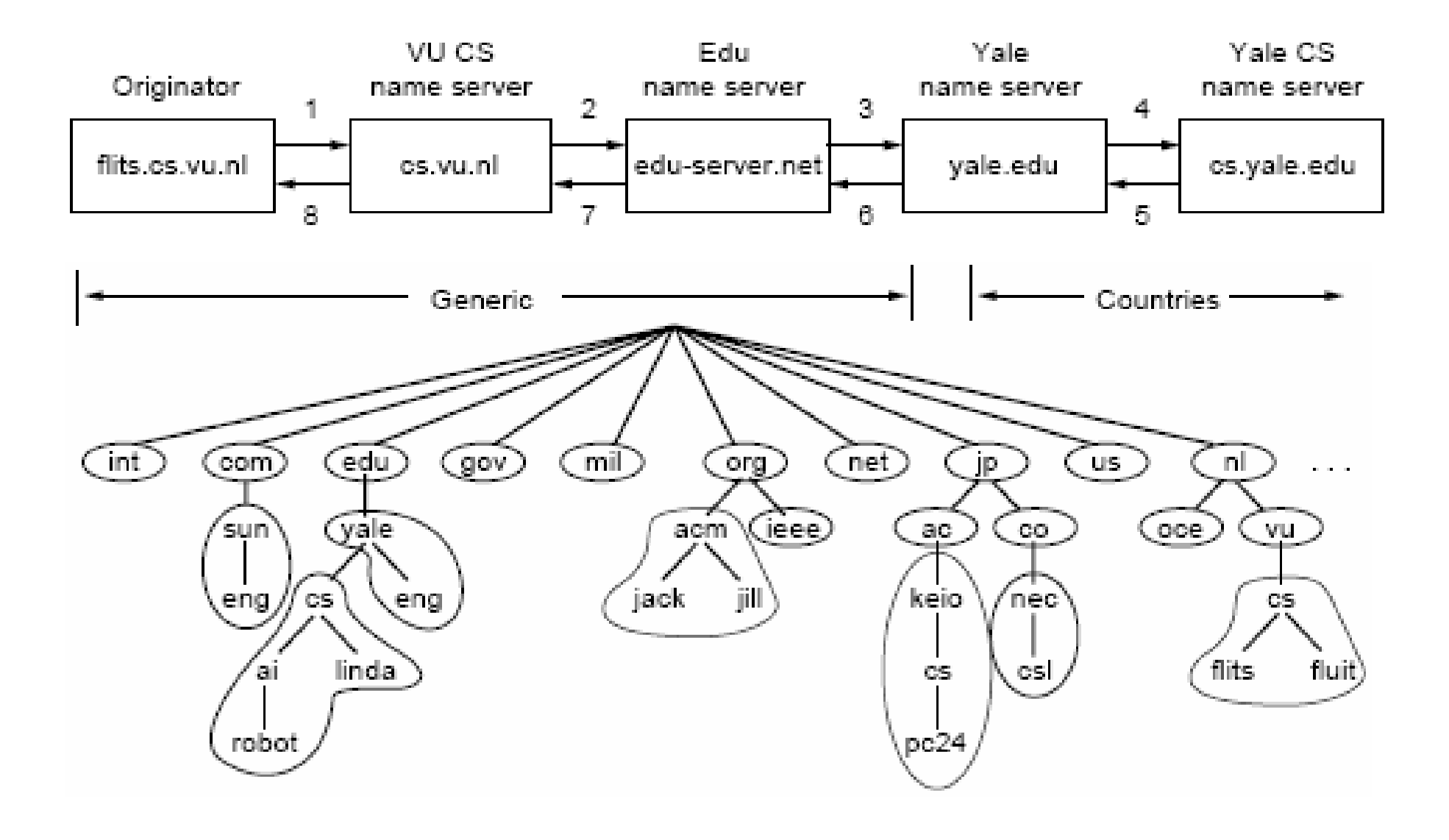

#### **IL World Wide Web**

- $\mathcal{L}_{\mathcal{A}}$  Il World Wide Web (WWW) è un archittettura software che consente di accedere a documenti collegati tra loro e distribuiti sulle macchine presenti sull'intera Internet;
- $\mathcal{L}_{\mathcal{A}}$ Il web è nato al **CERN** di Ginevra nel 1989;
- $\blacksquare$  Al CERN lavorano migliaia di ricercatori che devono condividere tantissimi documenti necessari alla realizzazione dei complessi esperimenti di Fisica Nucleare ad alta energia;
- $\mathcal{L}_{\mathcal{A}}$ Il suo inventore è: l'inglese Tim Berners-Lee;

#### **WWW: il Lato Client**

Dal punto di vista dell'utente il WWW è:

- Un enorme collezione di documenti, chiamati **pagine,** sparsi per il mondo (Internet);
- Le pagine sono dei file che si trovano su dei server;
- Un server è un normale PC sul quale è installato un programma che server;

#### **L'Ipertesto**

- Ogni pagina può contenere puntatori (link) ad altre pagine ovunque presenti nel mondo;
- $\mathcal{L}_{\mathcal{A}}$  Questa nozione di pagine che puntano ad altre pagine viene detta**ipertesto**;
- Le stringhe di testo che puntano ad altre pagine sono chiamate **iperpuntatori**

### **Il Concetto di Ipertesto**

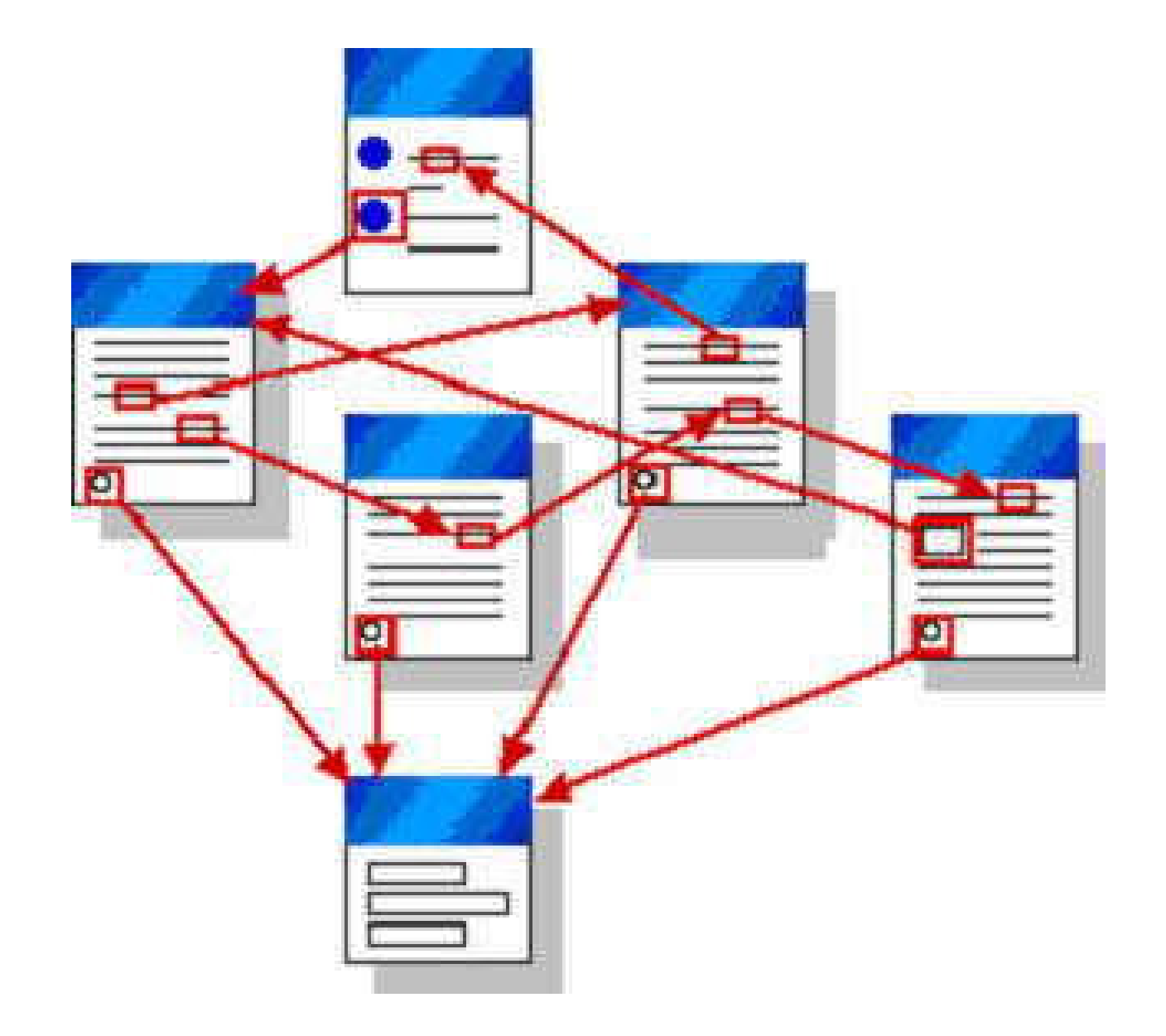

#### **WWW: la Realizzazione dell'Ipertesto**

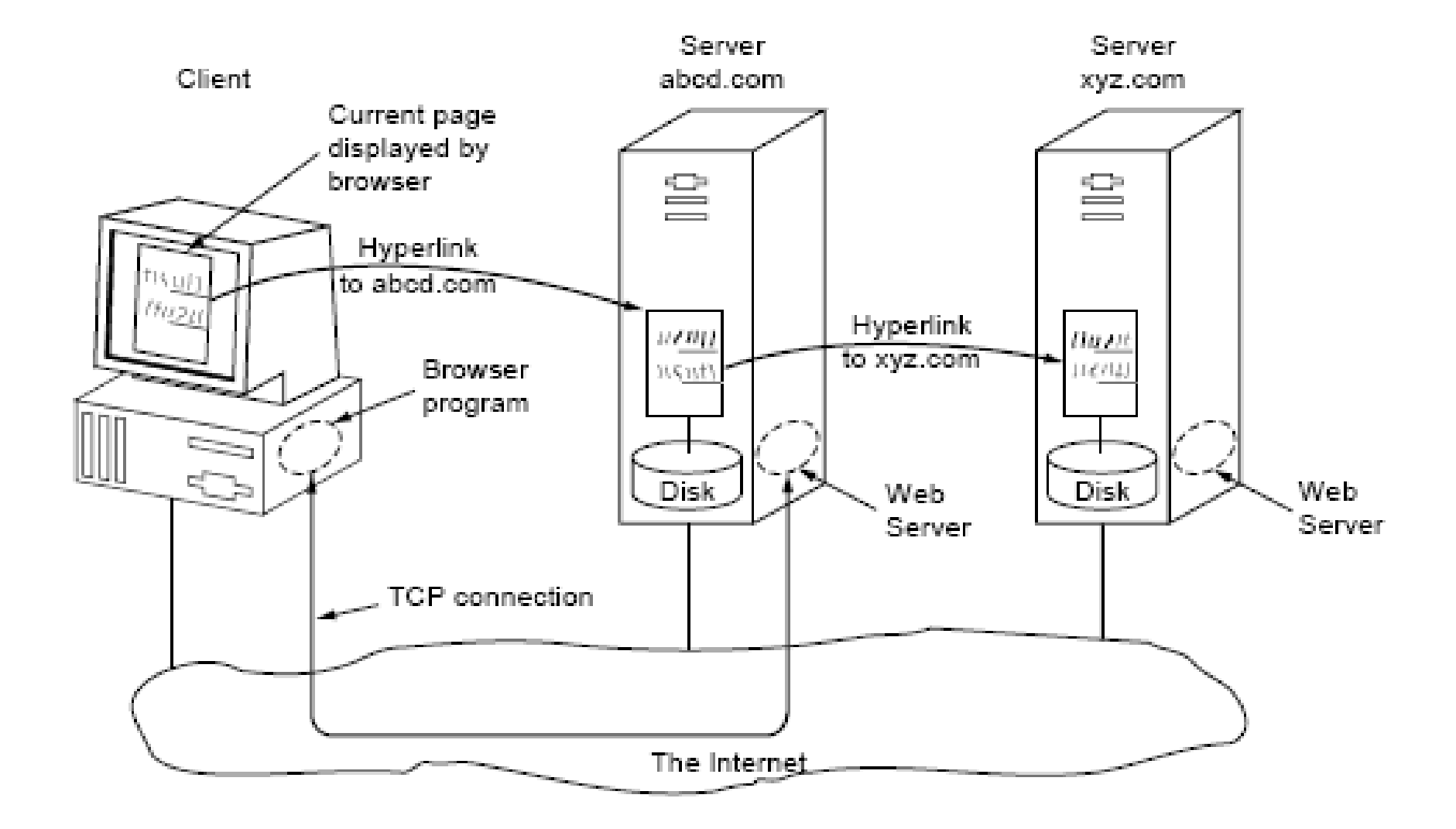

#### **WWW: l'Indirizzamento**

- $\blacksquare$  Come sono implementati i puntatori? Ci sono tre problemi da risolvere:
	- Qual è la pagina richiesta?
	- Dove si trova la pagina?
	- Come si può accedere alla pagina?
- $\mathcal{L}_{\mathcal{A}}$  C'è la necessità di individuare in maniera univoca ogni pagina presente sul WWW;

#### **Uniform Resource Locator**

- $\mathcal{L}_{\mathcal{A}}$  La soluzione è quella di assegnare ad ogni pagina sul web un**Uniform Resource Locator (URL);**
- $\blacksquare$ L'URL è un nome di pagina univoco per tutta Internet;
- $\blacksquare$  Un URL è formato da 3 parti:
	- Il protocollo;
	- Il nome DNS della macchina che ospita la pagina;
	- Un nome locale che indica la pagina specifica;

#### **Un Esempio di URL**

Un esempio di URL è il seguente;

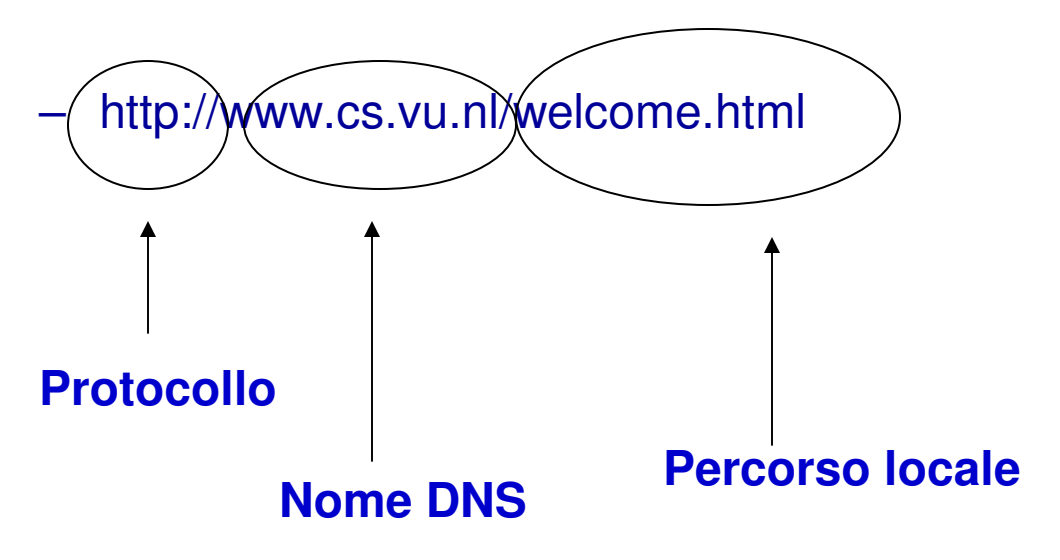

**NOTA**: Gli URL vengono usati anche dagli altri protocolli;

### **Un Altro Esempio di URL**

Se prendiamo l'URL

#### **http://webuser.unicas.it/fontanella**

- /fontanella è una cartella che si trova sul server HTTP che gestisce le pagine web dei docenti dell'Università di Cassino
- Nella cartella /fontanella sono memorizzate le pagine dell'utente fontanella;
- Sullo stesso server ci sono tante cartelle per quanti sono i docenti;

#### **WWW: la Parte Server**

- $\mathcal{L}_{\mathcal{A}}$  Un sito web, è costituito da:
	- un insieme di pagine (files),
	- Un processo server **in ascolto** sulla porta 80 della sua entità TCP;
- $\mathcal{L}_{\mathcal{A}}$  Il processo server attende richieste da processi client presenti su macchine della rete;
- $\mathcal{L}_{\mathcal{A}}$ Il protocollo utilizzato da client e server per scambiarsi informazioni è:

**HTTP**: **H**yper **<sup>T</sup>**ext **<sup>T</sup>**ransfer **P**rotocol

#### **WWW: l'Apertura di una Pagina (1/3)**

L'utente clicca su un oggetto (testo o immagine) che punta alla pagina il cui nome URL è

– http://www.w3.org./hypertext/WWW/TheProject.html

Cosa Succede?:

- Il browser chiede al DNS l'indirizzo www.w3.org;
- Il DNS risponde con 18.23.0.23;
- Il browser si connette alla porta 80 di 18.23.0.23;
- Il Browser invia il comando GET/hypertext/WWW/TheProject.html
- Il server HTTP invia il file TheProject.htm
- Si rilascia la connessione TCP;

### **WWW: l'Apertura di una Pagina (2/3)**

- $\mathcal{L}_{\mathcal{A}}$  Una volta ottenuta la pagina, il browser ne interpreta il contenuto del file TheProject.htm
- $\mathcal{L}_{\mathcal{A}}$ Il file contiene del codice HTML (Hyper Text Mark Up Language);
- $\mathcal{L}_{\mathcal{A}}$  Questo linguaggio è definito in maniera tale da consentire la corretta visualizzazione grafica dell'informazione contenuta nella pagina richiesta;
- $\overline{\phantom{a}}$  Ha origine nelle tipografie dei giornali, dove i giornalisti segnavano le informazioni sulla formattazione a margine del testo da stampare;

## **Il Linguaggio HTML**

- $\mathbf{r}$ Una Pagina web è un file di testo;
- $\blacksquare$  Il testo contenuto è speciale nel senso che esso è scritto usando il linguaggio HTML (Hyper Text Markup Language);
- $\blacksquare$ HTML è linguaggio definito da uno standard aperto;
- $\mathcal{L}_{\mathcal{A}}$  HTML è definito in maniera tale da consentire la corretta visualizzazione grafica dell'informazione contenuta nella pagina richiesta;

#### **Una Pagina Web**

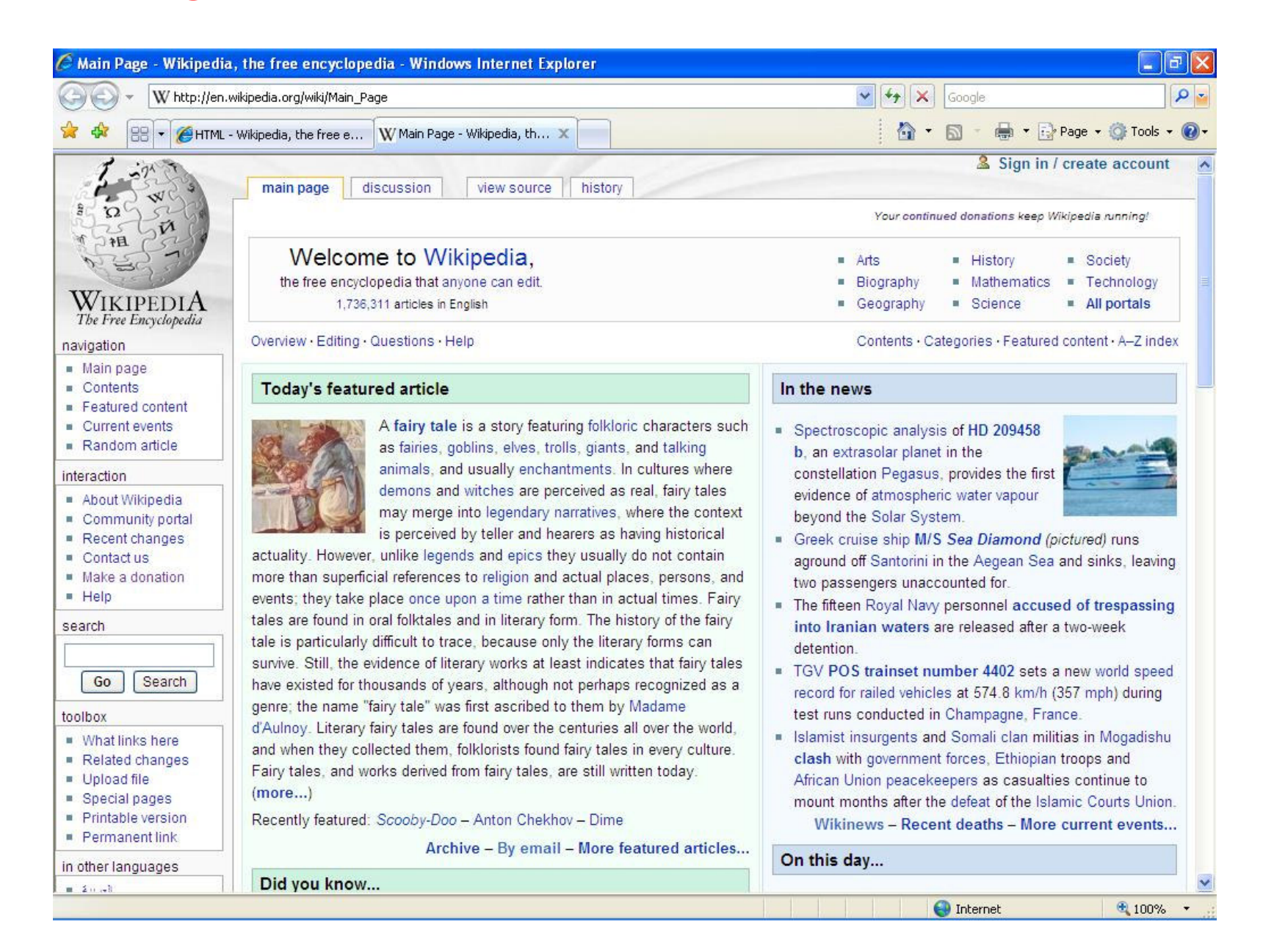

#### **Il suo Codice HTML**

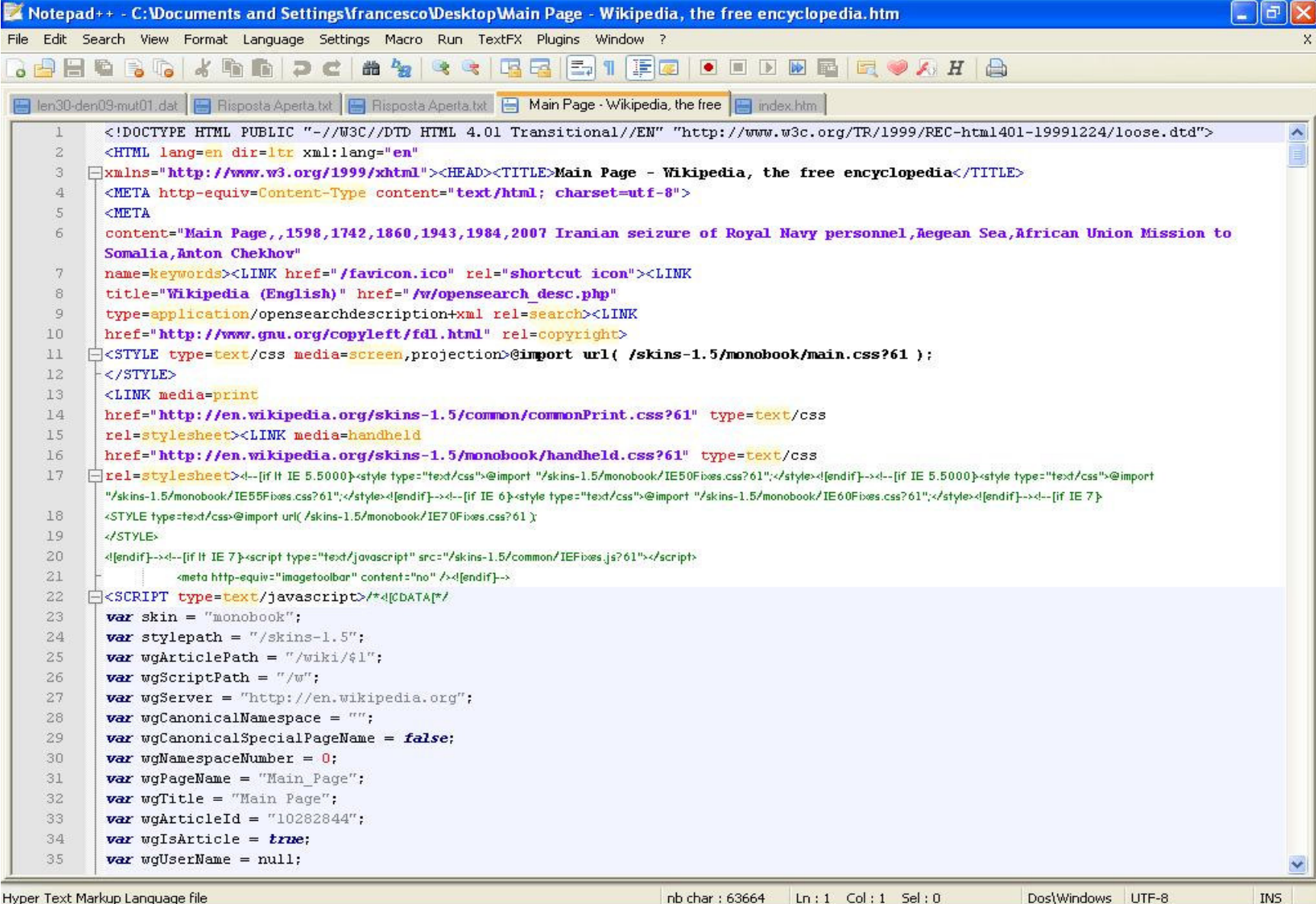

# **I Cookies (1/2)**

- $\mathcal{L}_{\mathcal{A}}$ **ICOOKIES** (letteralmente "biscottini") sono piccoli file di testo che i siti web utilizzano per immagazzinare informazioni sugli utenti;
- $\mathcal{L}_{\mathcal{A}}$  I cookie sono inviati dal sito web e memorizzati sul computer dell'utente che si connette;
- $\mathcal{L}_{\mathcal{A}}$ Sono re-inviati al sito web al momento delle visite successive;
- $\mathcal{L}_{\mathcal{A}}$  Le informazioni all'interno dei cookie sono spesso codificate e non comprensibili;
- $\mathcal{L}_{\mathcal{A}}$ Fanno parte dello standard HTTP;
- $\mathcal{L}_{\mathcal{A}}$ Contengono solo informazioni testuali e NON sono dei virus;

# **I Cookies (2/2)**

- $\mathcal{L}_{\mathcal{A}}$ Un cookie memorizza le azioni che un utente effettua nel visitare quel sito;
- $\mathcal{L}_{\mathcal{A}}$  Possono essere usati per:
	- Memorizzare i dati personali di un utente (nome utente, password, dati personali)
	- Personalizzare un pagina web;
	- Memorizzare il carrello della spesa nei siti di commercio elettronico;
- $\mathcal{L}_{\mathcal{A}}$  Hanno suscitato molti dubbi per quanto riguarda la **privacy**:
	- Accedendo ai cookies sul vostro computer è possibile avere delle informazioni su quali siti avete visitato e come li avete visitati;

### **Cookies: un Esempio**

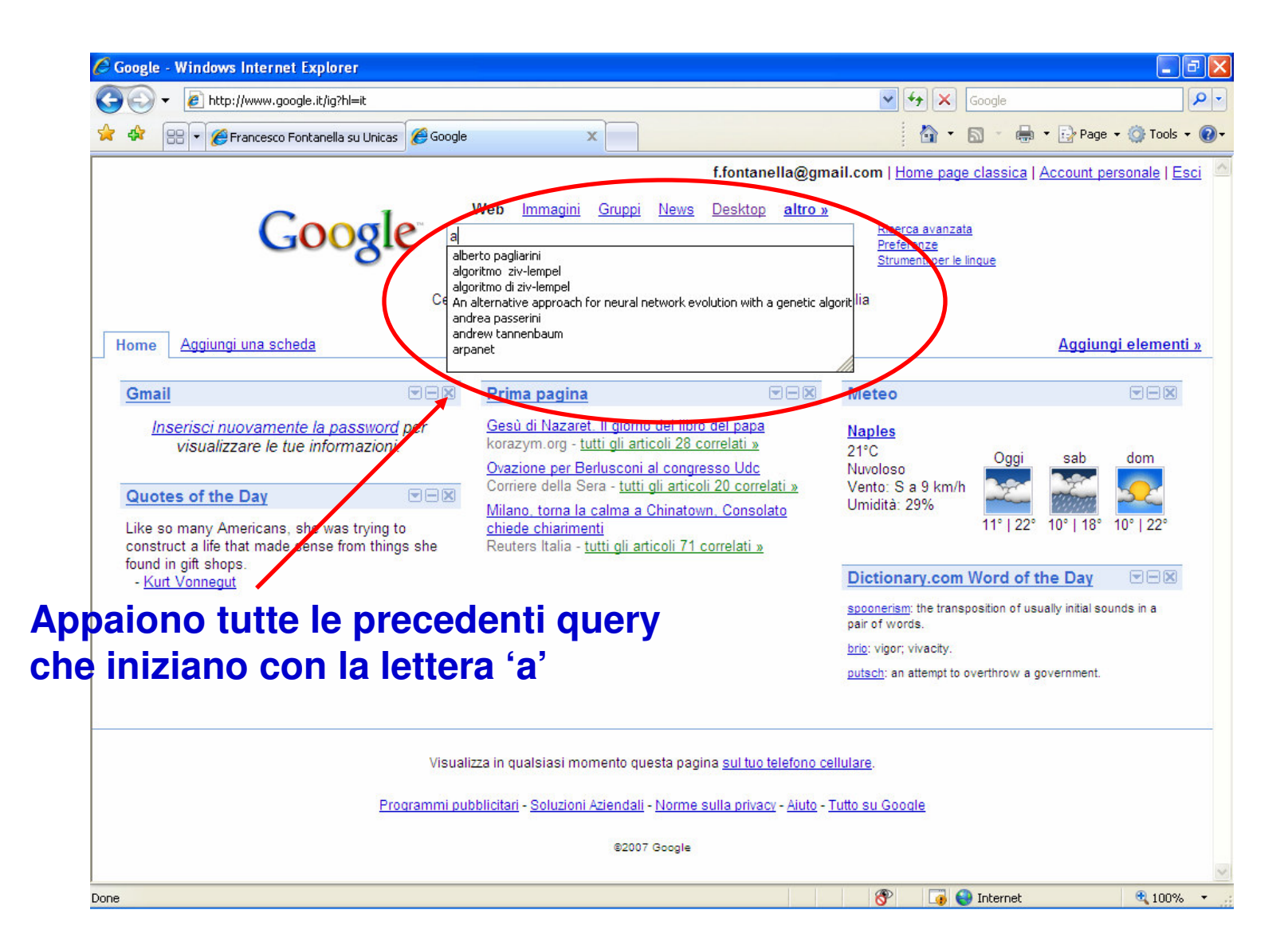

#### **Cancellare i Cookies (Explorer 7)**

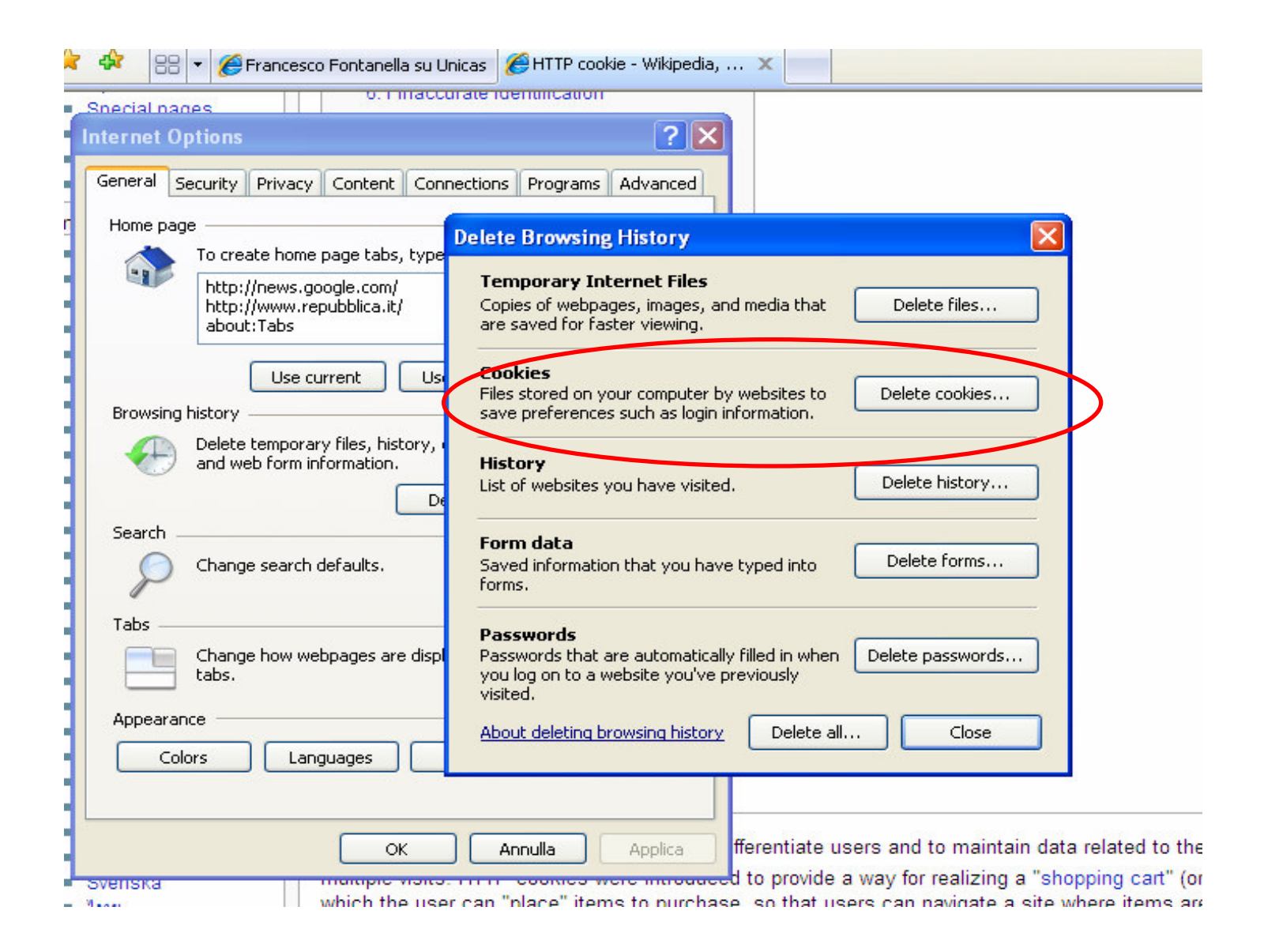

#### **Cancellare i Cookies Manualmente**

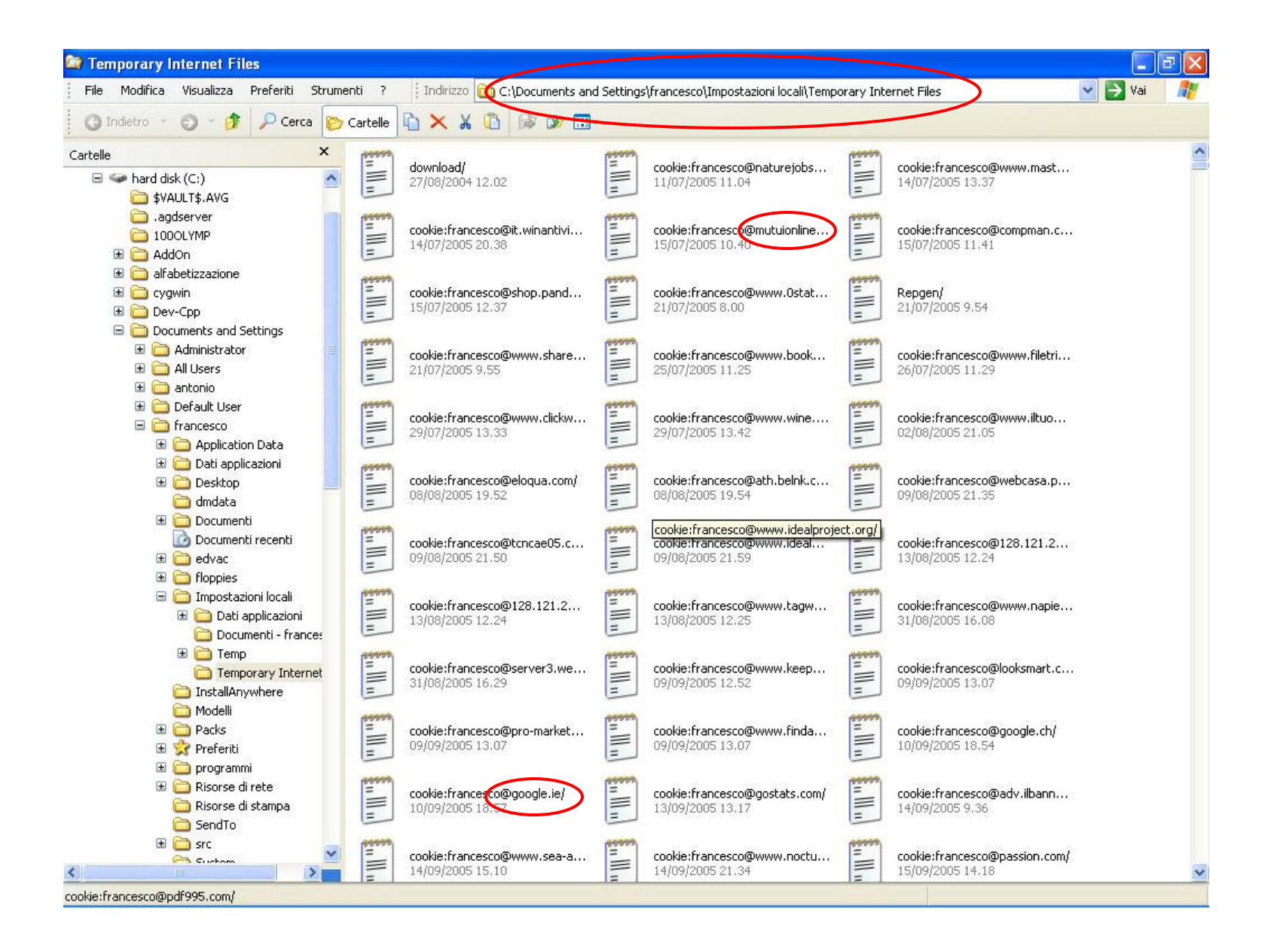

#### **Monitorare i Cookies**

 $\mathcal{L}_{\mathcal{A}}$ E' possibile impostare il rifiuto oppure la richiesta di conferma (prompt);

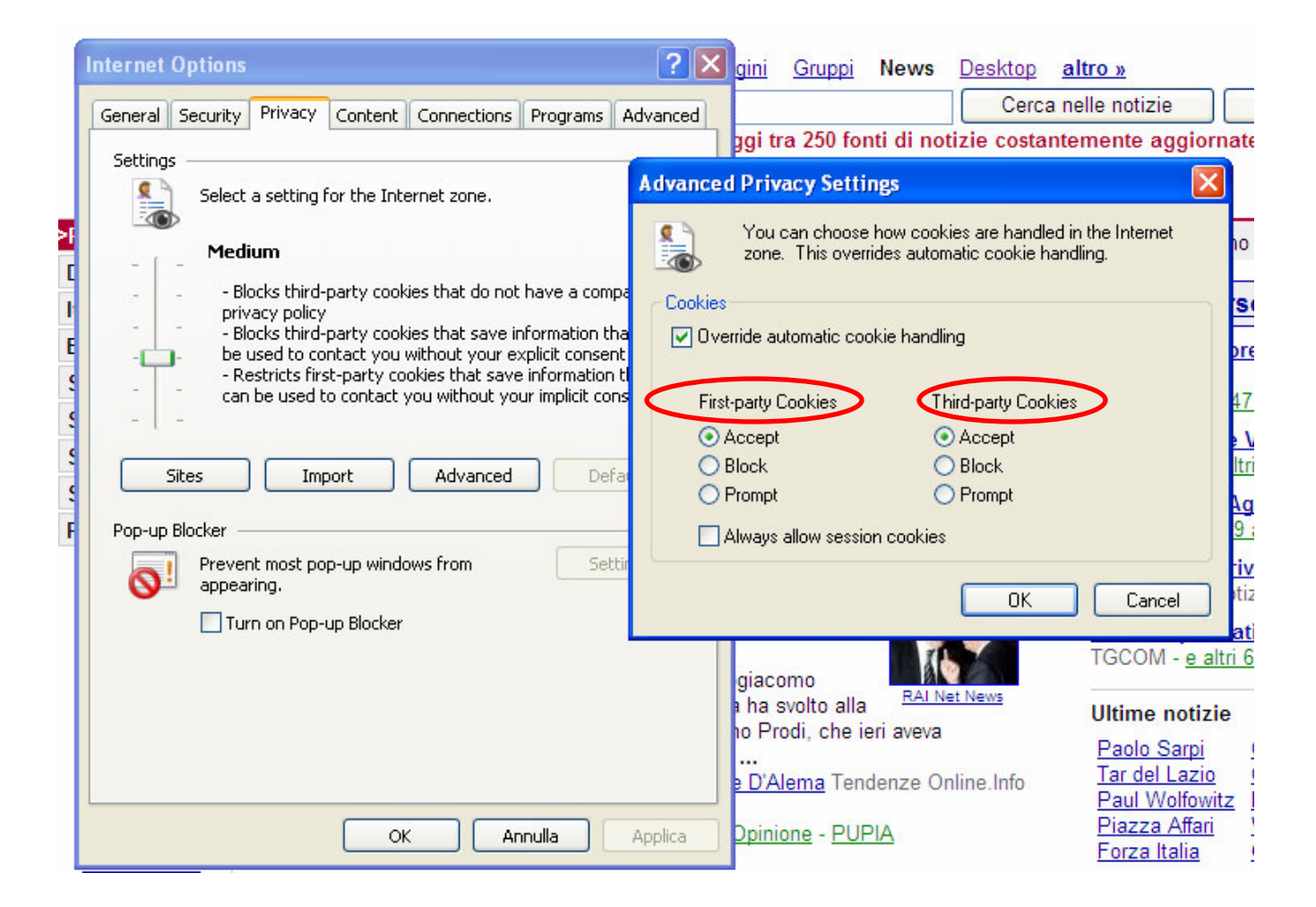

#### **I Motori di Ricerca**

- $\mathcal{L}_{\mathcal{A}}$ Il WEB contiene una quantità enorme di informazione.
- $\mathcal{L}_{\mathcal{A}}$  Senza uno strumento che ci aiuti a cercare (estrarre) le informazioni che vogliamo, tutta questa informazione è praticamente inutilizzabile;
- $\mathcal{L}_{\mathcal{A}}$  I motori di ricerca sono in grado di trovare l'informazione che stiamo cercando mediante **parole chiave** (key words);
- $\mathcal{L}_{\mathcal{A}}$  Il Lavoro fatto dai motori di ricerca è detto di Information Retrieval (Recupero dell'informazione);

#### **I Motori di Ricerca**

- $\blacksquare$  Un **motore di ricerca** <sup>è</sup> un sistema **automatico** che analizza un insieme di dati spesso da lui stesso raccolti;
- $\mathcal{L}_{\mathcal{A}}$  Costruisce un **indice** dei contenuti disponibili classificandoli in base alla loro rilevanza.
- $\blacksquare$  I motori di ricerca possono essere usati per cercare informazione in:
	- Il web;
	- Una rete Aziendale;
	- Il proprio computer;

#### **Come Funziona un Motore di Ricerca**

Il lavoro dei motori di ricerca si divide principalmente in tre fasi:

- $\blacksquare$ **Analisi;**
- $\overline{\phantom{a}}$ **Catalogazione** del materiale ottenuto;
- $\overline{\phantom{a}}$ **Risposta** alle richieste dell'utente;

#### **L'Analisi**

- $\blacksquare$  Per analizzare il web i motori di ricerca utilizzano dei programmi detti **crawler** (o **spider** <sup>o</sup>**robot**);
- Un crawler visita un certo numero di URL contenuti in un elenco e segue i successivi link che si trovano all'interno dei documenti analizzati e che non fanno ancora parte dell'elenco;

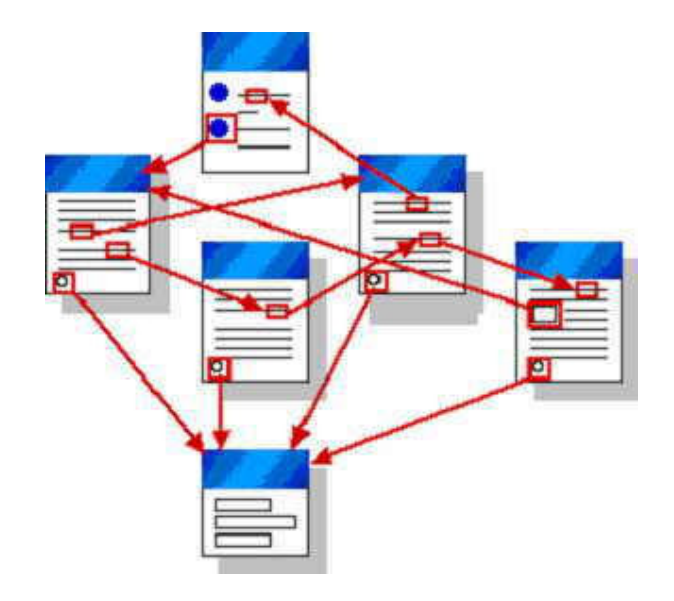

### **La Memorizzazione**

- $\blacksquare$  Il contenuto (testuale e altre informazioni) delle pagine analizzate viene memorizzato;
- $\mathcal{L}_{\mathcal{A}}$  La memorizzazione rende disponibile una copia dei **dati testuali** di ogni pagina archiviata per quando la risorsa originale è irraggiungibile: questa funzione è detta **Copia cache;**

#### **Catalogazione**

- $\mathcal{L}_{\mathcal{A}}$  Dalle pagine memorizzate vengono estratte le tutte le parole contenute (tranne preposizioni, articoli, ecc);
- $\mathcal{L}_{\mathcal{A}}$ Con queste parole si costruisce un **indice**;
- $\mathcal{L}_{\mathcal{A}}$  L'indice contiene in ordine alfabetico tutte le parole trovate nel web, e ad ogni parola è associato l'elenco delle pagine che la contengono;

#### **L'indice**

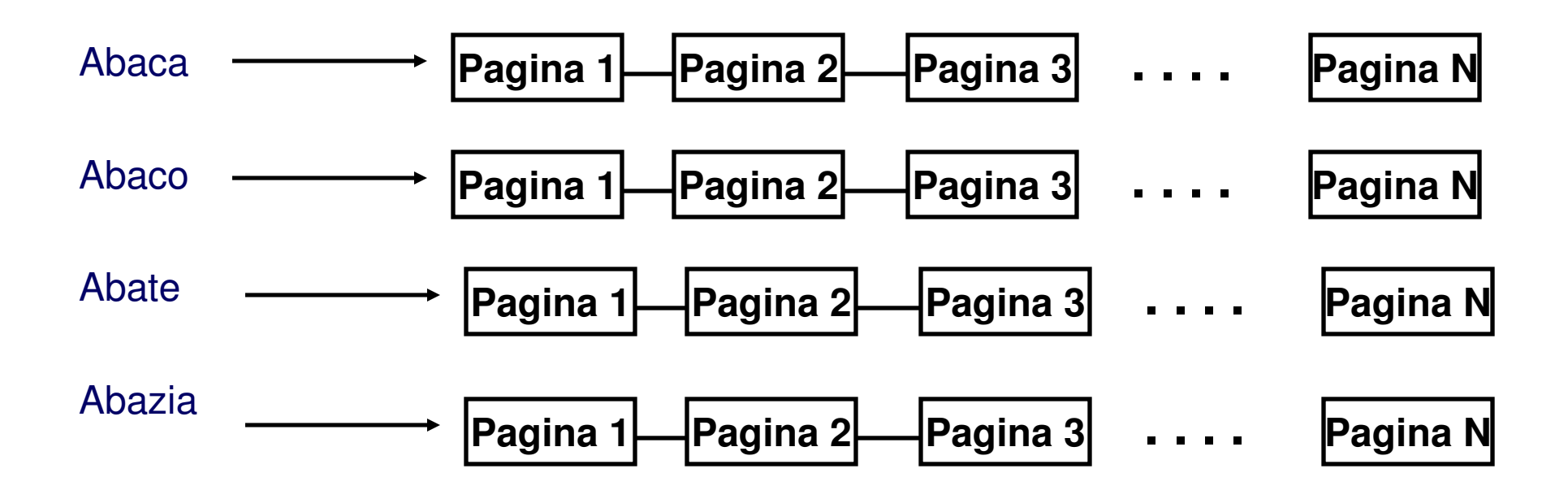

#### **Risposta**

- $\mathcal{L}_{\mathcal{A}}$ La risposta viene fornita cercando nell'indice le parole chiave fornite;
- $\mathcal{L}_{\mathcal{A}}$  Per ogni pagina trovata viene fornito**:**
	- L'indirizzo della pagina;
	- Una parte del testo contenuto nella pagina (cache)
	- Un collegamento alla copia cache memorizzata
- $\mathcal{L}_{\mathcal{A}}$ Le pagine trovate devono ordinate secondo dei criteri di rilevanza.

#### **Classificazione delle Pagine**

- $\mathcal{L}_{\mathcal{A}}$ Ogni motore di ricerca dei criteri per classificare le pagine;
- $\overline{\phantom{a}}$  Alcuni esempi:
	- quante volte le parole chiave vengono ripetute nel documento;
	- quanti link riceve quel documento (PageRank di GOOGLE);
	- in quali punti della pagina si trovano le parole chiave;
	- quante volte un utente ha visitato quel sito dopo una ricerca;

#### **Le dimensioni di un Motore di Ricerca**

- Un motore di ricerca come GOOGLE è costituito da migliaia di servers (si sitima che siano circa 200 mila);
- $\mathcal{L}_{\mathcal{A}}$  Essi lavorano in maniera distribuita per:
	- Consentire a migliaia di utenti di accedere conteporaneamente;
	- Memorizzare (molte volte) l'enorme indice che contiene miliardi di parole diverse (divisi per lingua);
	- Memorizzare tutte le pagine analizzate (pagine cache)
	- Continuare ad analizzare in continuazione il Web (crawling)

#### **Raffinare la Ricerca**

 $\mathcal{L}_{\mathcal{A}}$  La possibilità di raffinazione della ricerca varia da motore a motore, ma la maggior parte permette di utilizzare operatori logici;ES:

"Ganimede AND satellite NOT coppiere"

cerca informazioni su Ganimede inteso come pianeta e non come figura mitologica.

 <sup>È</sup> possibile cercare contenuti presenti in un determinato sito, Es:

"Ganimede site:nasa.gov"

cerca le informazioni su Ganimede presenti sul sito della NASA.

#### **Aggiungere il Proprio Sito**

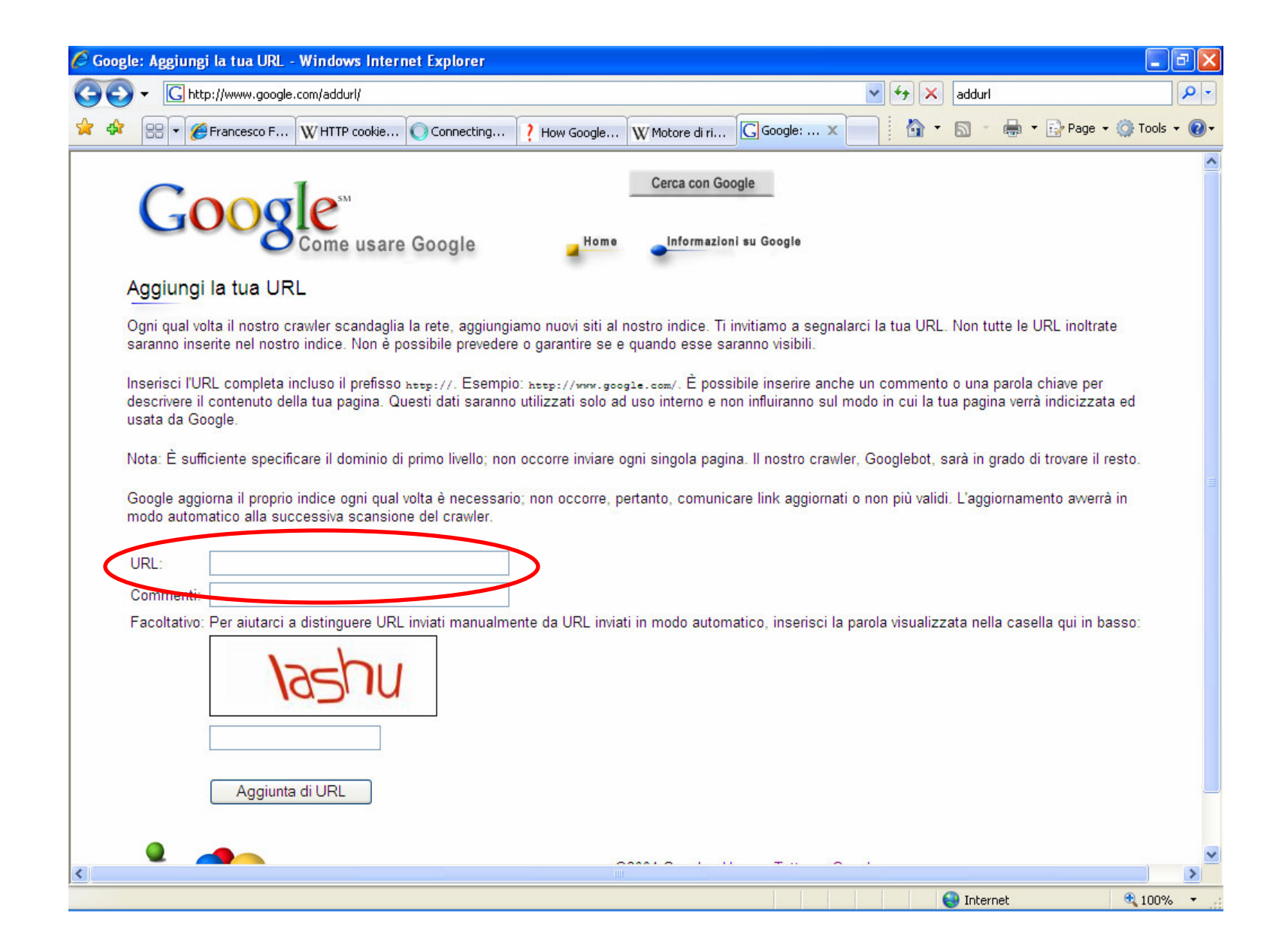

#### **Il Futuro dei Motori di Ricerca**

#### **Analisi semantica**

A tutt'oggi le ricerche sono effettuate solo su testo, senza nessuna attribuzione di significato

In futuro i motori saranno capaci di distinguere il senso di una parola in base al contesto in cui è inserito.

Es: La Parola Madonna

Si potrà distinguere tra i siti che parlano della madre di Gesù e quelli che parlano della cantante;

#### **Contenuti Multimediali**

In futuro sarà possibile anche effettuare ricerche non solo all'interno di documenti testuali, ma anche all'interno di immagini, video o audio

#### **FireWall**

- $\mathcal{L}_{\mathcal{A}}$  un **firewall** (muro tagliafuoco) è un componente passivo per la protezione di una rete LAN;
- $\mathcal{L}_{\mathcal{A}}$  Il firewall divide la rete in due sottoreti: una, detta esterna, comprende l'intera Internet mentre l'altra interna, è la LAN da proteggere
- $\mathcal{L}_{\mathcal{A}}$  In rete LAN il Firewall <sup>è</sup> un filtro dal quale transita il traffico di rete da e per l'esterno;
- $\mathcal{L}_{\mathcal{A}}$  Un firewall esamina tutti i pacchetti da e per l'esterno della rete;

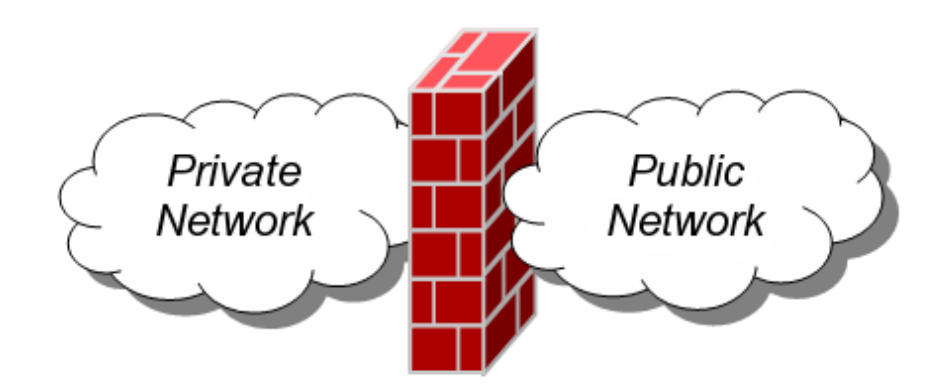

#### **Personal Firewall**

- $\blacksquare$ Sui computer attuali sono disponibili dei personal Firewall;
- $\mathcal{L}_{\mathcal{A}}$  Un Personal Firewall <sup>è</sup> un programma che controlla tutto il traffico di rete che avviene su un singolo computer;
- $\mathcal{L}_{\mathcal{A}}$  Esso controlla tutti i programmi del computer che tentano di stabilire una connessione alla rete;
- $\blacksquare$  Controlla anche i programmi che dall'esterno tentano di accedere alle risorse del computer;

### **Il protocollo FTP (1/3)**

- $\mathcal{L}_{\mathcal{A}}$  Il File Transfer Protocol (FTP) è un particolare protocollo Internet che consente di accedere (scaricare) ai file presenti sulle macchine presenti in Internet.
- $\mathcal{L}_{\mathcal{A}}$  Il protocollo FTP presenta due modalità:
	- Senza autenticazione (Anonymous);
	- Con Autenticazione (Nome-utente e password);

### **Il protocollo FTP (2/3)**

#### **L'accesso via FTP può essere fatto sia con il browser:**

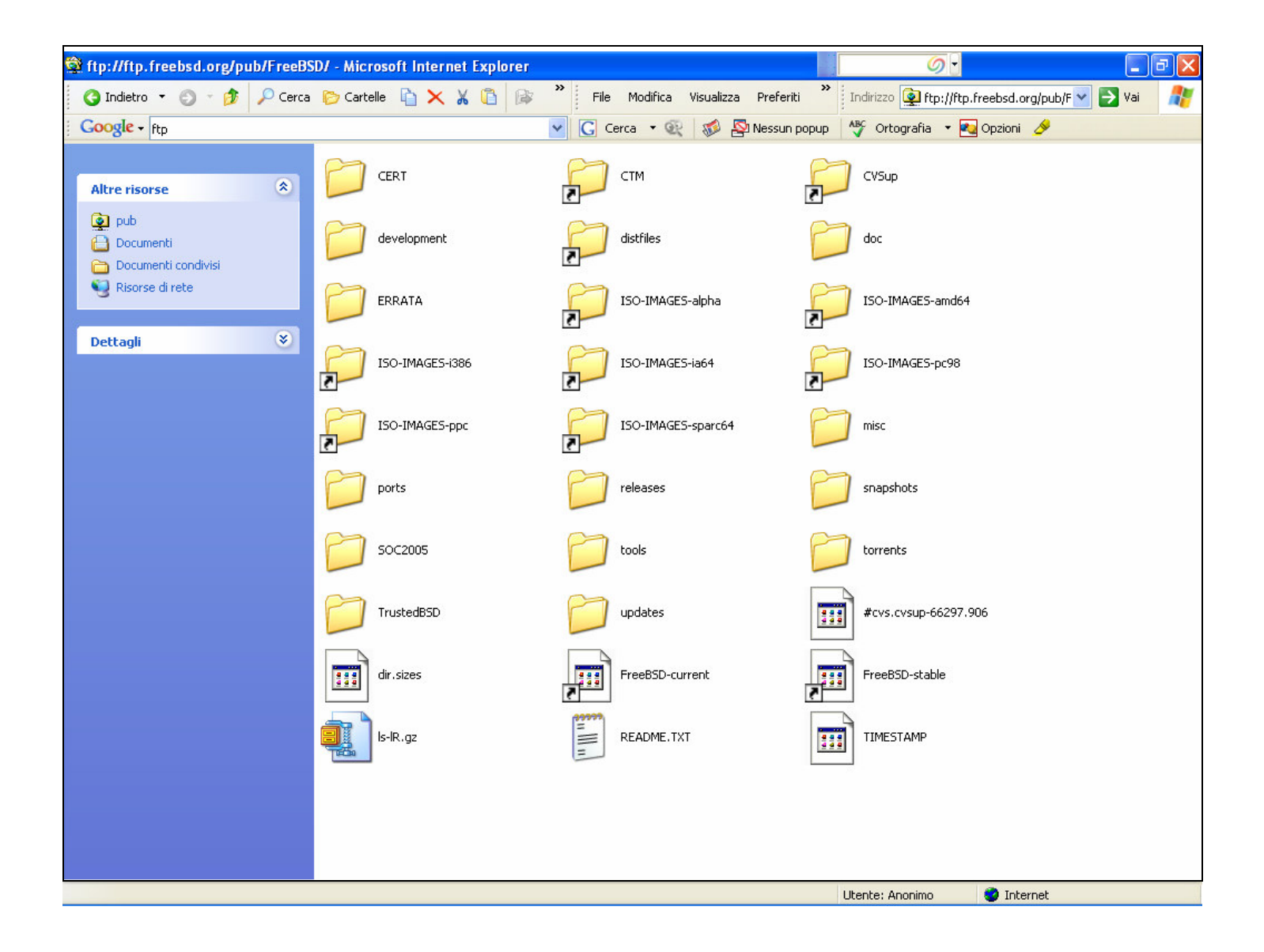

#### **Il protocollo FTP (3/3)**

**L' FTP può essere fatto anche con uno specifico programma a linea di comando:**

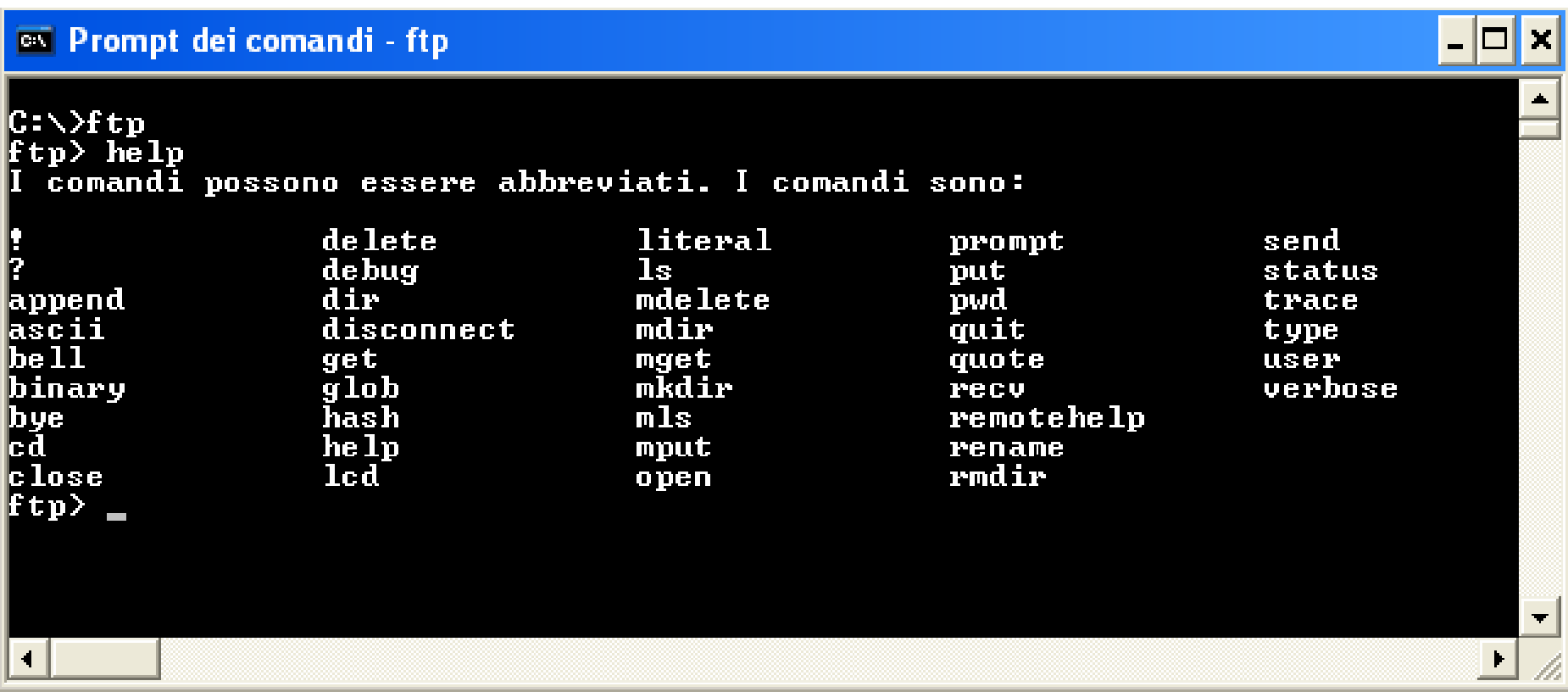

#### **La Posta elettronica (1/2)**

- $\mathcal{L}_{\mathcal{A}}$  Il primo sistema di posta elettronica consisteva in semplici protocolli di trasferimento file;
- $\blacksquare$ Per convenzione la prima linea contenesse l'indirizzo del desti-natario;
- $\mathcal{L}_{\mathcal{A}}$ Non era possibile inviare in maniera semplice immagini o audio

### **La Posta elettronica (2/2)**

- $\mathcal{L}_{\mathcal{A}}$  I moderni sistemi di posta elettronica sono costituiti da due sottosistemi:
	- Agenti utente
	- Agenti di trasferimento messaggi;
- $\mathcal{L}_{\mathcal{A}}$  I primi si occupano della preparazione del messaggio, mentre i secondi del suo trasferimento;

### **Il formato dei messaggi**

 $\mathcal{L}_{\mathcal{A}}$ Oggi i messaggi di posta elettronica sono preparati secondo il formato:

**MIME** (Multipurpose Internet Mail Extensions)

- $\mathcal{L}_{\mathcal{A}}$ Questo protocollo prevede l'intestazione e il corpo dele messaggio;
- $\mathcal{L}_{\mathcal{A}}$  Il corpo del messaggio può essere di vari tipi:
	- Testo;
	- Jpeg, Mpeg;
	- Binario in genere

### **Invio di un Messaggio**

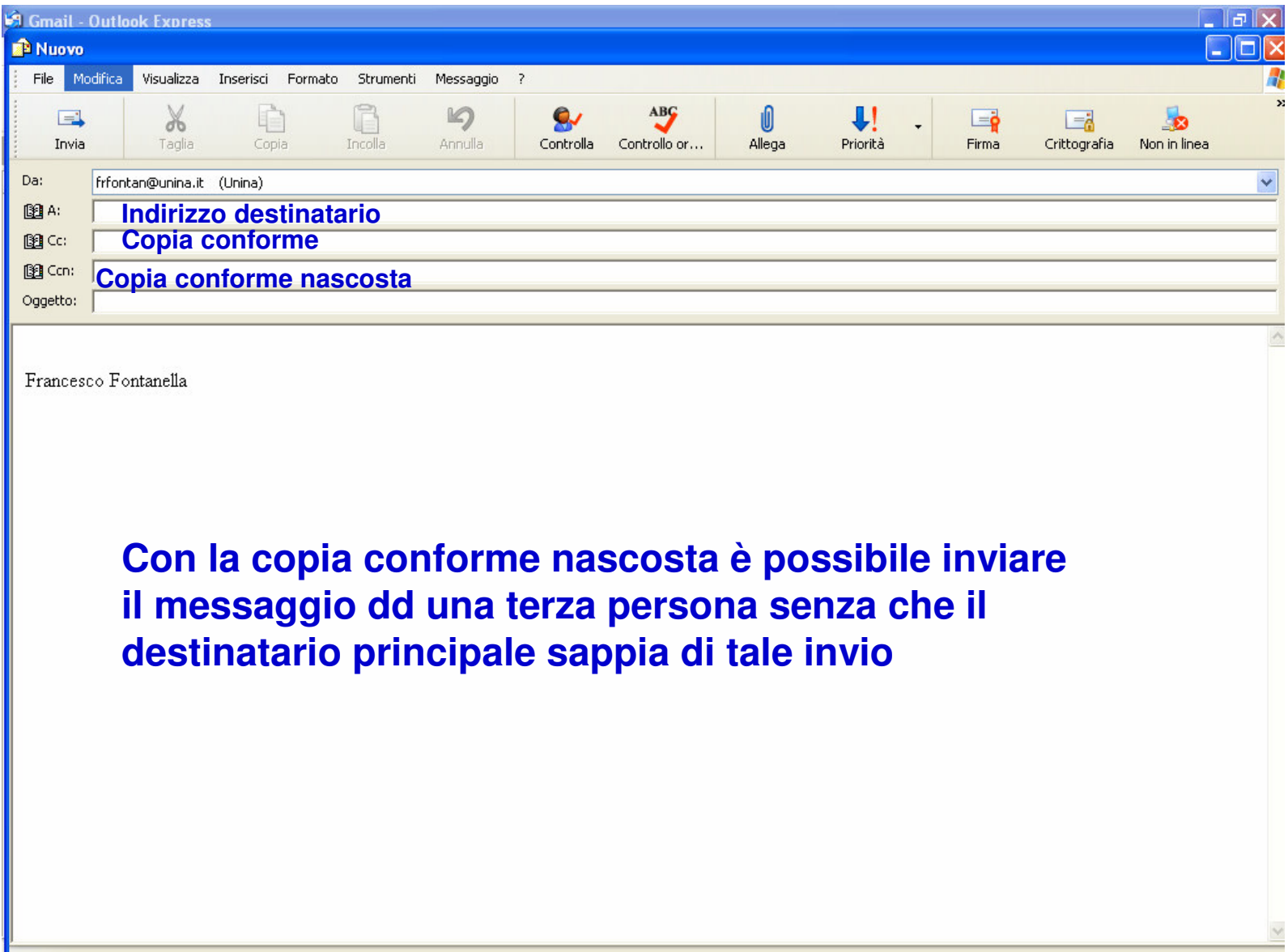

#### **SMTP**

- $\blacksquare$  **Simple Mail Transfer Protocol** (SMTP) è un protocollo che consente il trasferimento di messaggio tra le macchine in rete,esso usa la porta 25 del protocollo TCP;
- Sui server di posta elettronica, su questa porta è in ascolto un demone (processo server) che aspetta l'invio di messaggi;

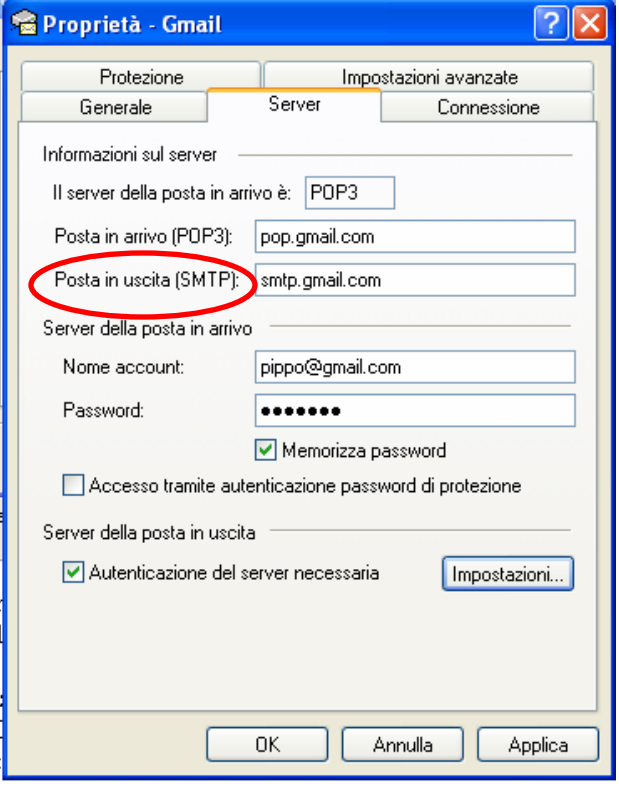

#### **POP**

- $\mathcal{L}_{\mathcal{A}}$  Post Office Protocol (POP3) è un protocollo che consente di recuperare la posta presente su una casella di posta elettronica remota e memorizzarla sulla macchina locale dell'utente;
- $\blacksquare$  . Anche in questo caso sul server c'è un demone in ascolto (porta 110)che attende richieste daparte di clients per inviargli i messaggi memorizzati $\vert$

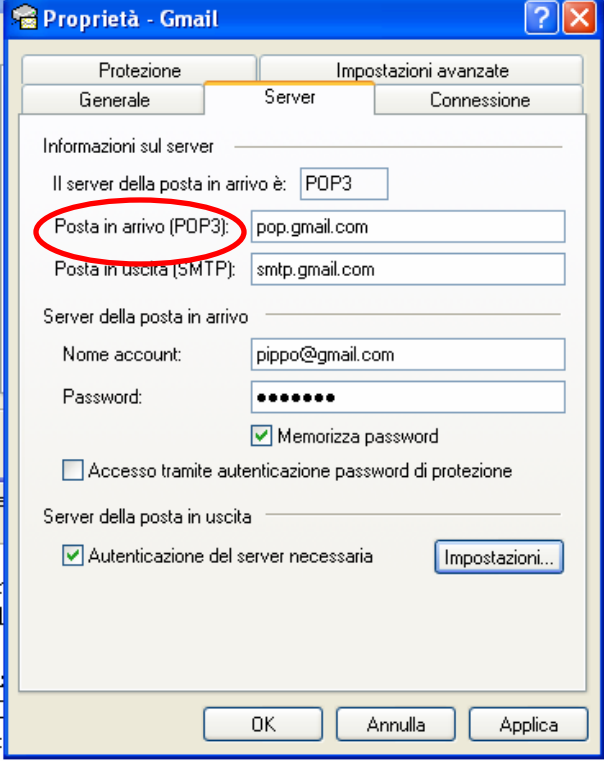